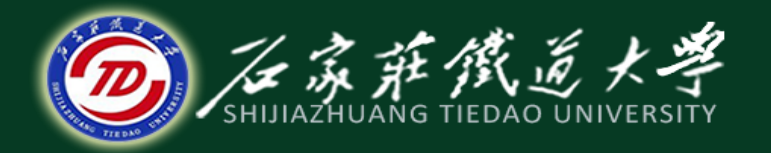

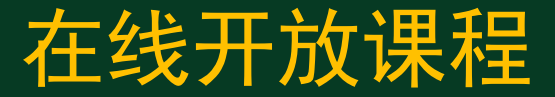

# MATLAB在科学研究中的应用

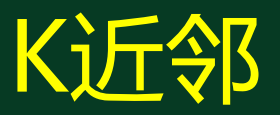

主讲 : 卞建鹏

1、k近邻

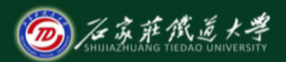

基本思想: 在训练数据集中找到k个最近邻的实例, 类别由这k 个近邻中占最多的实例类别所决定。如当k=3时,即选择最近的 3个点,三角形占2/3,可得绿色圆圈属于三角形类;同理,当 k=5, 属于正方形类。

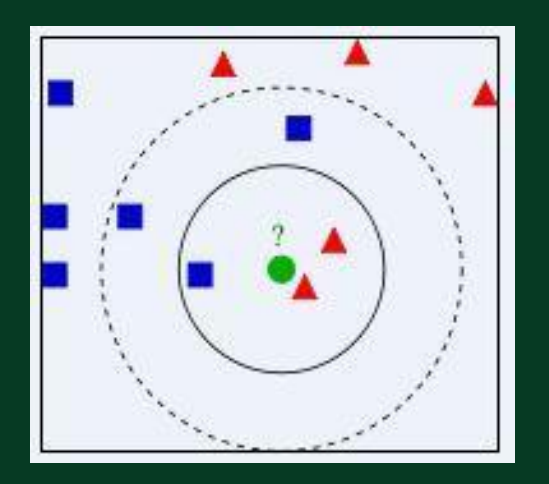

1、k近邻

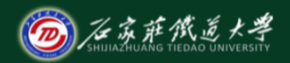

#### K值选取太小或太大都会影响精度,一般取3-10较为合适。

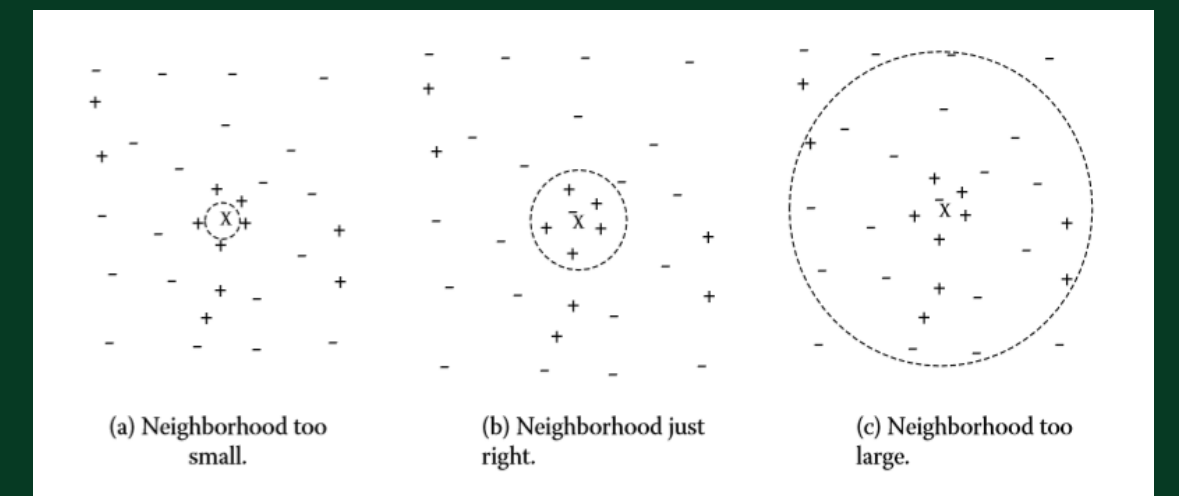

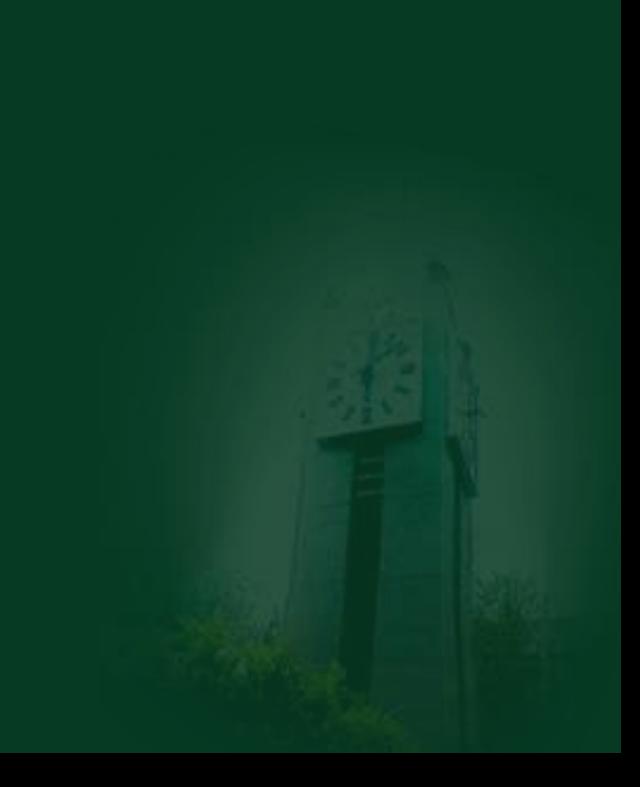

1 、 k近邻

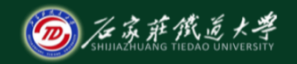

在线开放课程

$$
\text{ and } d(x_i, x_j) = [\sum_{k=1}^p (x_{ik} - x_{jk})^2]^{1/2} \quad \text{pdist}(x)
$$

රtextrm
$$
\hat{B}
$$

$$
d(x_i, x_j) = \sum_{k=1}^p |x_{ik} - x_{jk}|
$$
 **pdfist(x, 'cityblock')**

切式距离

$$
d(x_i, x_j) = \max_{1 \le k \le p} |x_{ik} - x_{jk}| \qquad \mathbf{max}(\mathbf{abs}(\mathbf{xi} - \mathbf{xj}))
$$

$$
\left(\begin{array}{c}\bullet\\ \bullet\\ \bullet\end{array}\right)
$$

1、k近邻

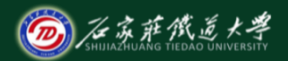

在线开放课程

### 计算过程

- (1) 计算已知类别数据集中的点与当前待分类点之间的距离;
- (2)按照距离递增次序排序;
- (3)选取与当前点距离最小的k个点;
- (4)确定前k个点所在类别的出现频率;
- (5) 返回前k个点出现频率最高的类别作为当前点的预测分类。

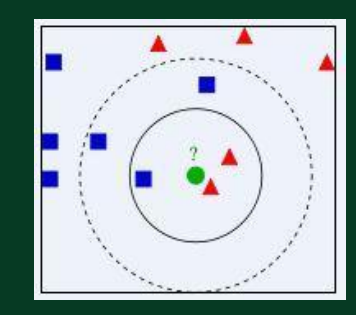

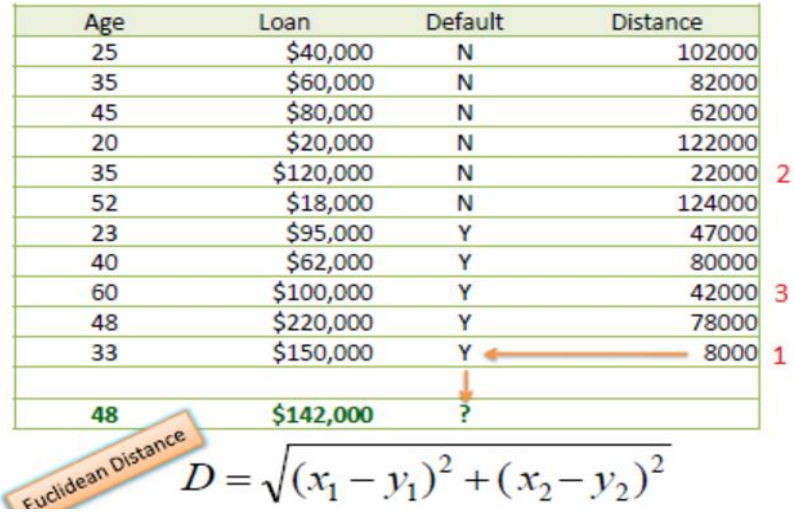

D = Sqrt[(48-33)^2 + (142000-150000)^2] = 8000.01 >> Default=Y

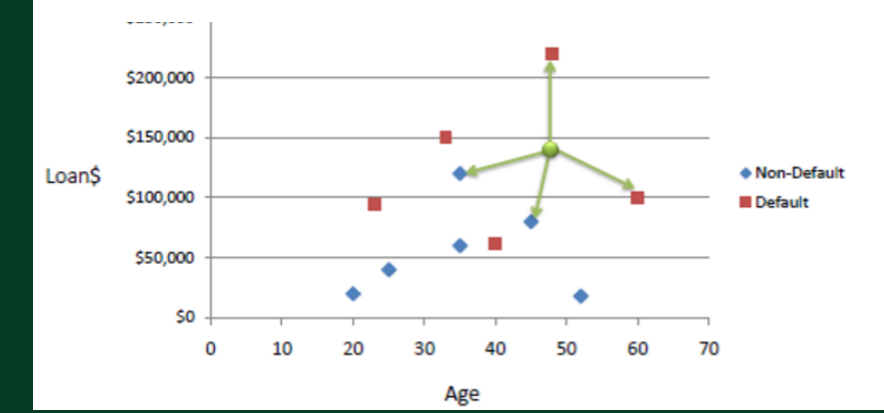

FE TRE EX

在线开放课程

 $k=1$  $k=3$ 

1、k近邻

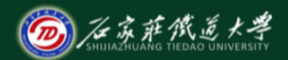

# 归一化距离:由于数据单位与尺度的不同,会影响距离计算的精度, 因此需要归一化。

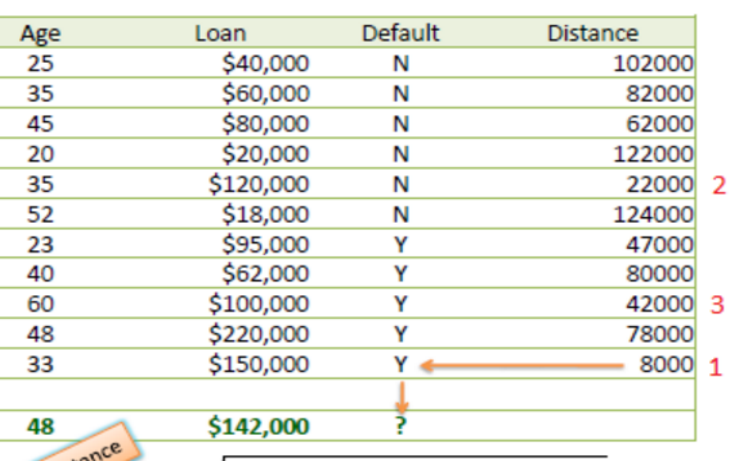

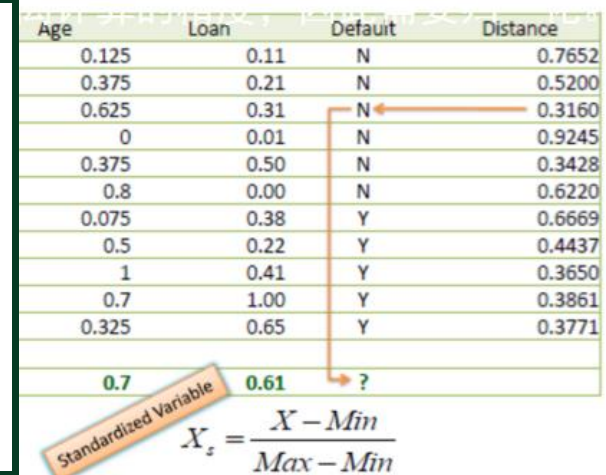

# 2 、 k近邻应用

clc; clear traindata1=randn(10,3); traindata2=randn(10,3)+5; traindata3=randn(10,3)+10; [row1,col1]=size(traindata1); [row2,col2]=size(traindata2); [row3,col3]=size(traindata3);

 $testdata1 = rand(1,3)+1;$ testdata=repmat(testdata1,30,1)

#### k=4; %the forth nearest

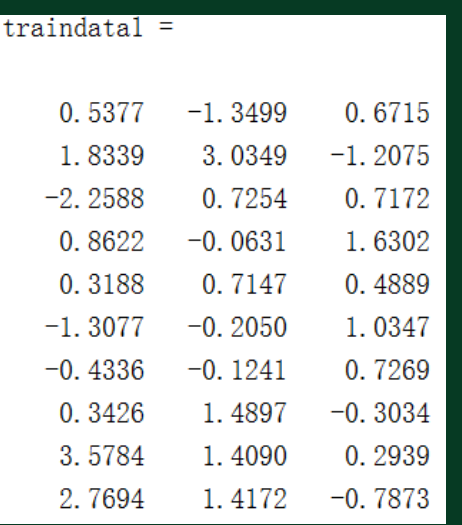

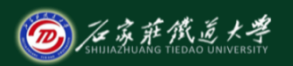

在线开放课程

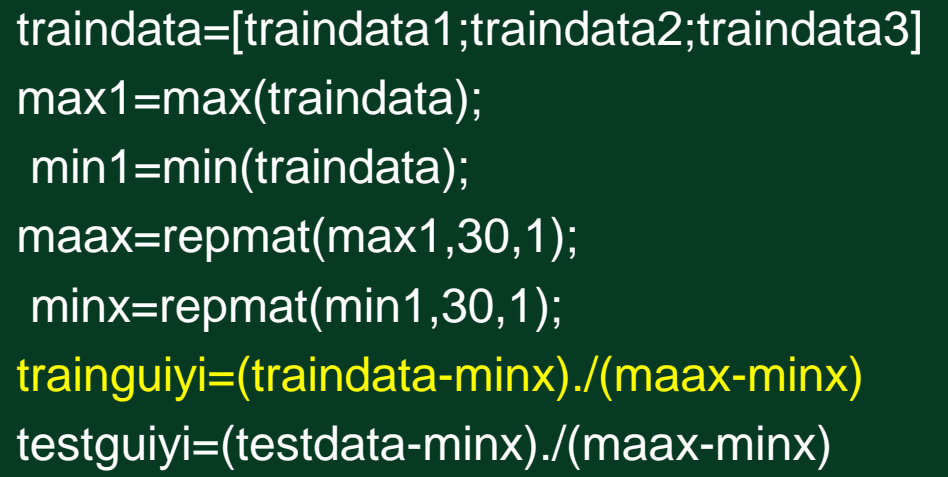

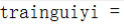

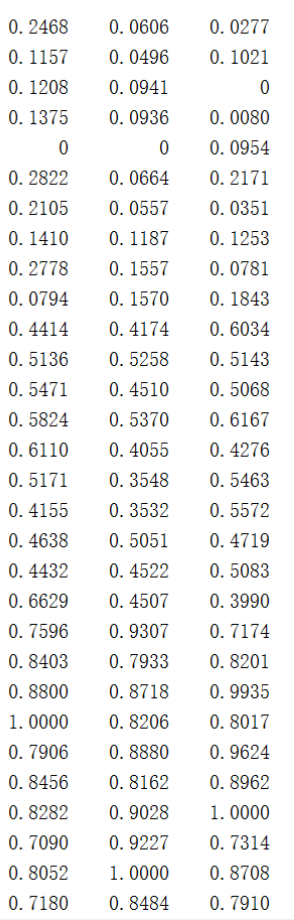

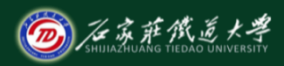

- plot3(trainguiyi(1:10,1),trainguiyi(1:10,2),trainguiyi(1:10,3),'b\*') hold on
- plot3(trainguiyi(11:20,1),trainguiyi(11:20,2),trainguiyi(11:20,3),'k\*') hold on
- plot3(trainguiyi(21:30,1),trainguiyi(21:30,2),trainguiyi(21:30,3),'bo') hold on
- plot3(testguiyi(:,1),testguiyi(:,2),testguiyi(:,3),'ko')

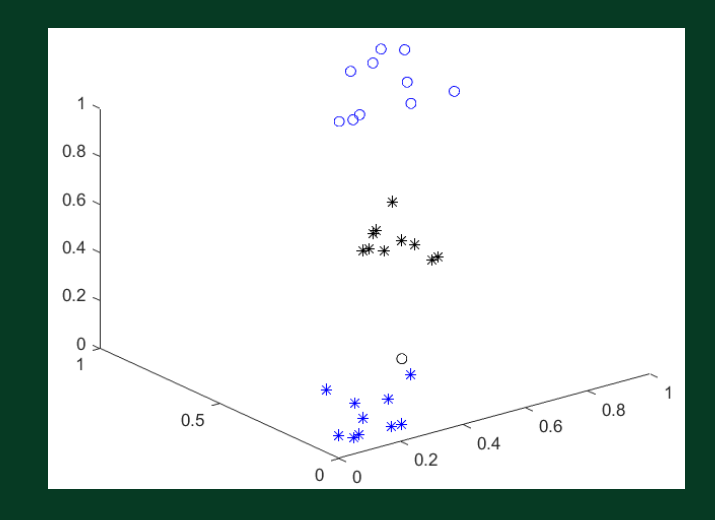

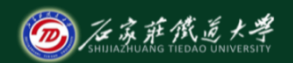

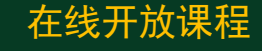

## d=sqrt(sum((trainguiyi -testguiyi).^2,2)) [b,index]=sort(d') ;  $y=index(1:k)$  %k=4

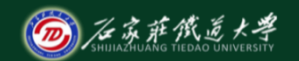

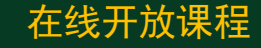

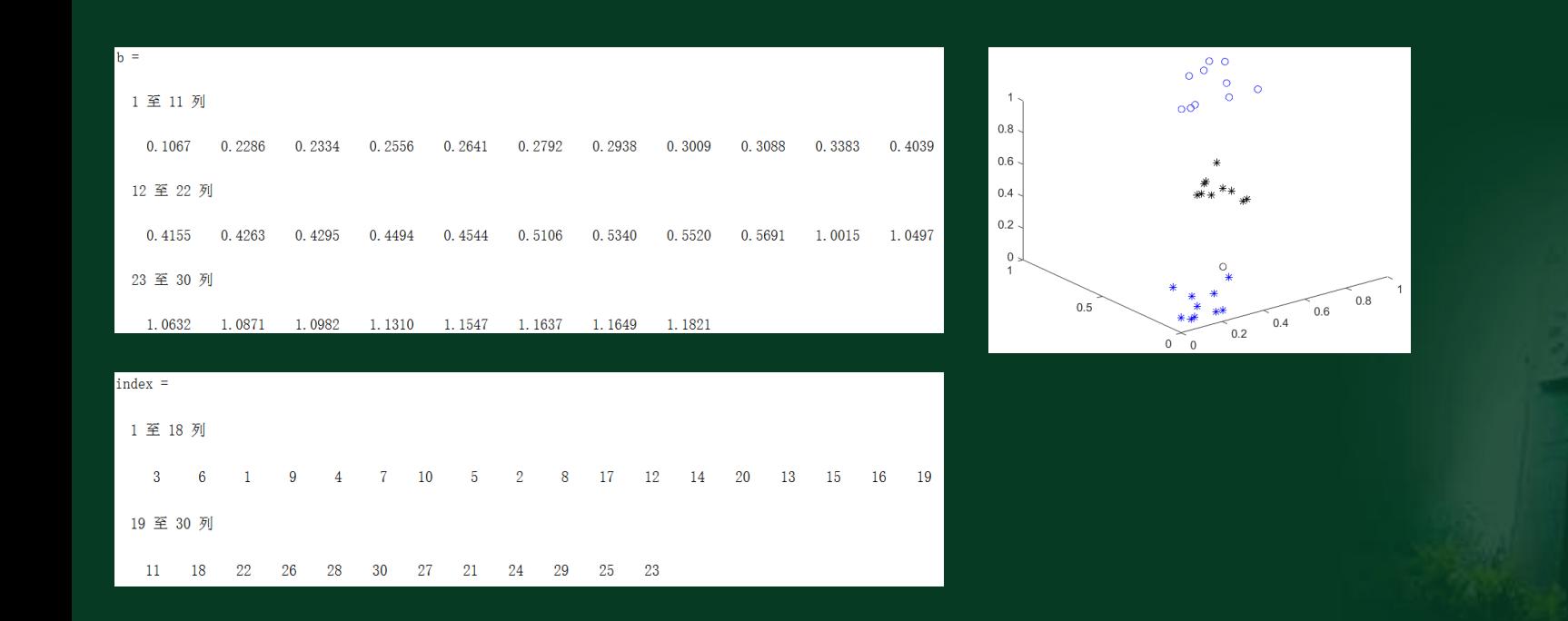

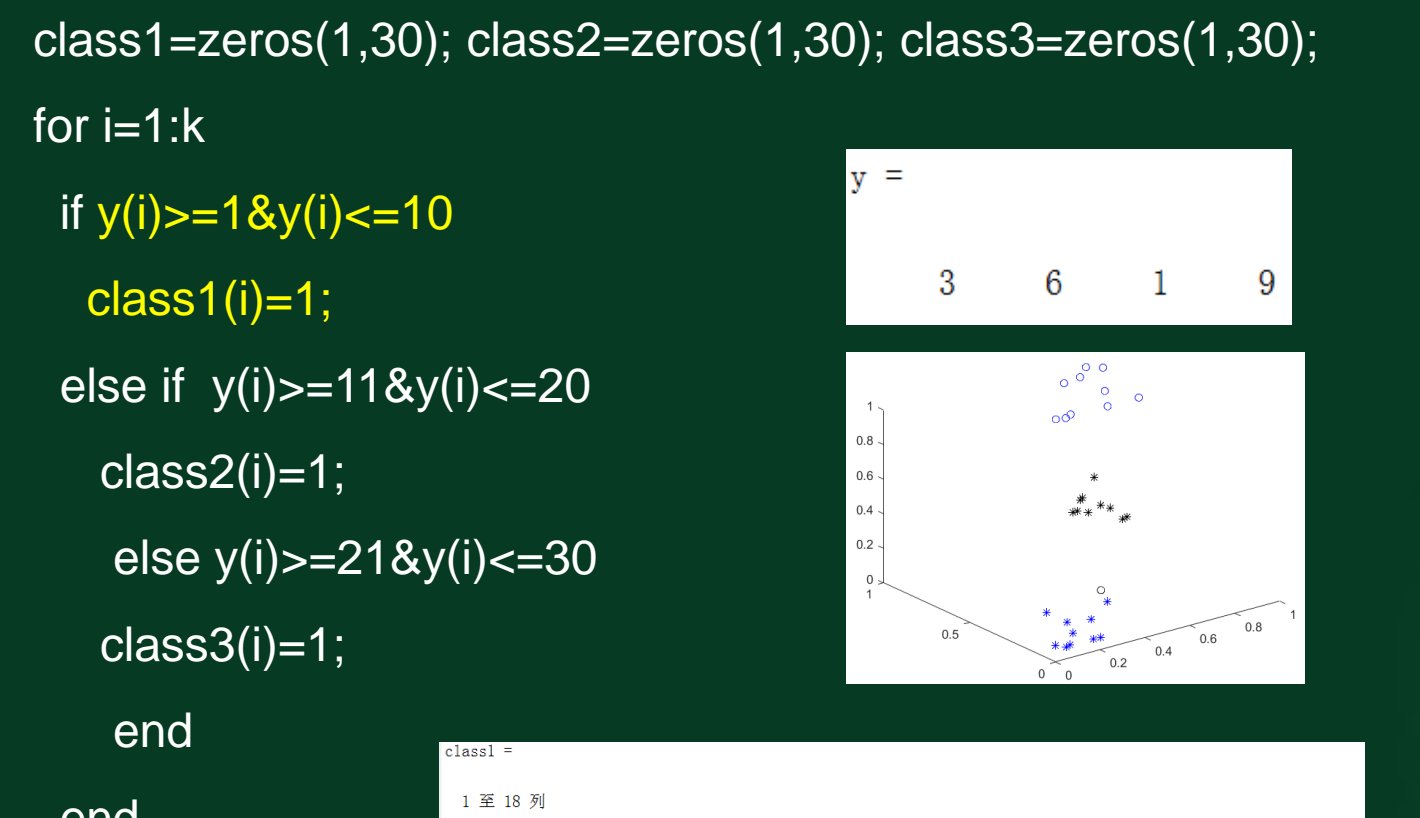

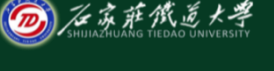

end end

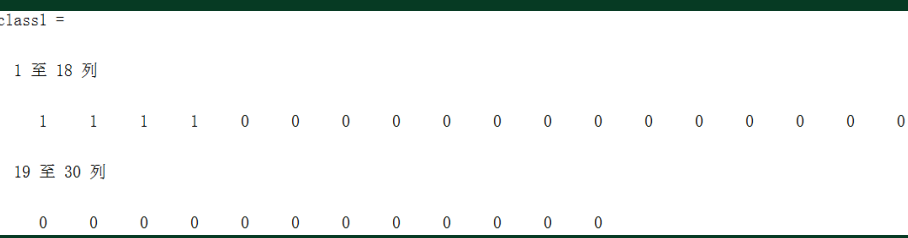

小结

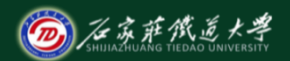

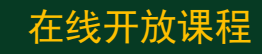

- 1. 基本思想
- 2. 计算过程
- 3. k近邻应用